## eVidyalaya Half Yearly Report

Department of School & Mass Education, Govt of Odisha

t plo

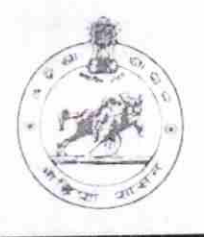

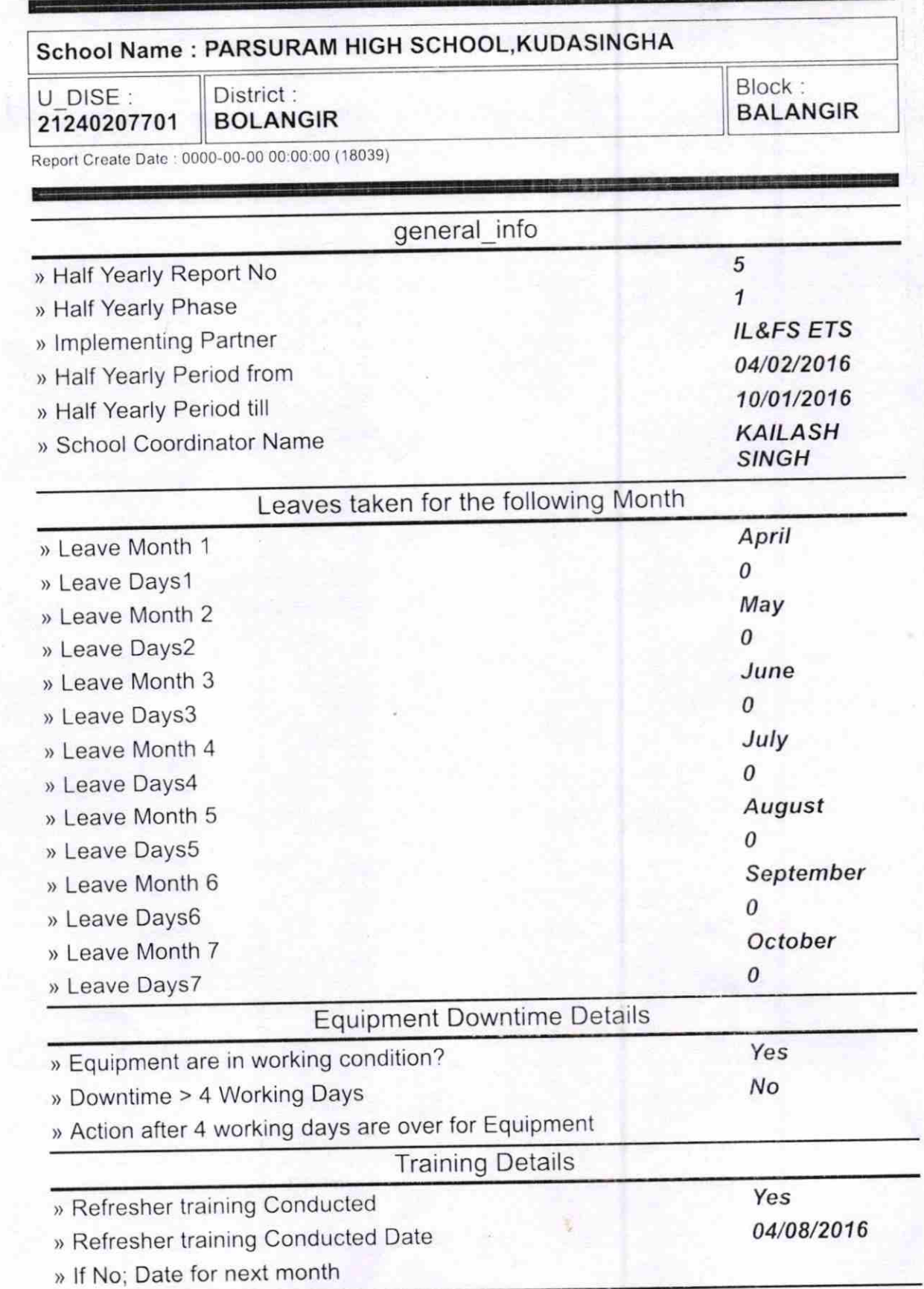

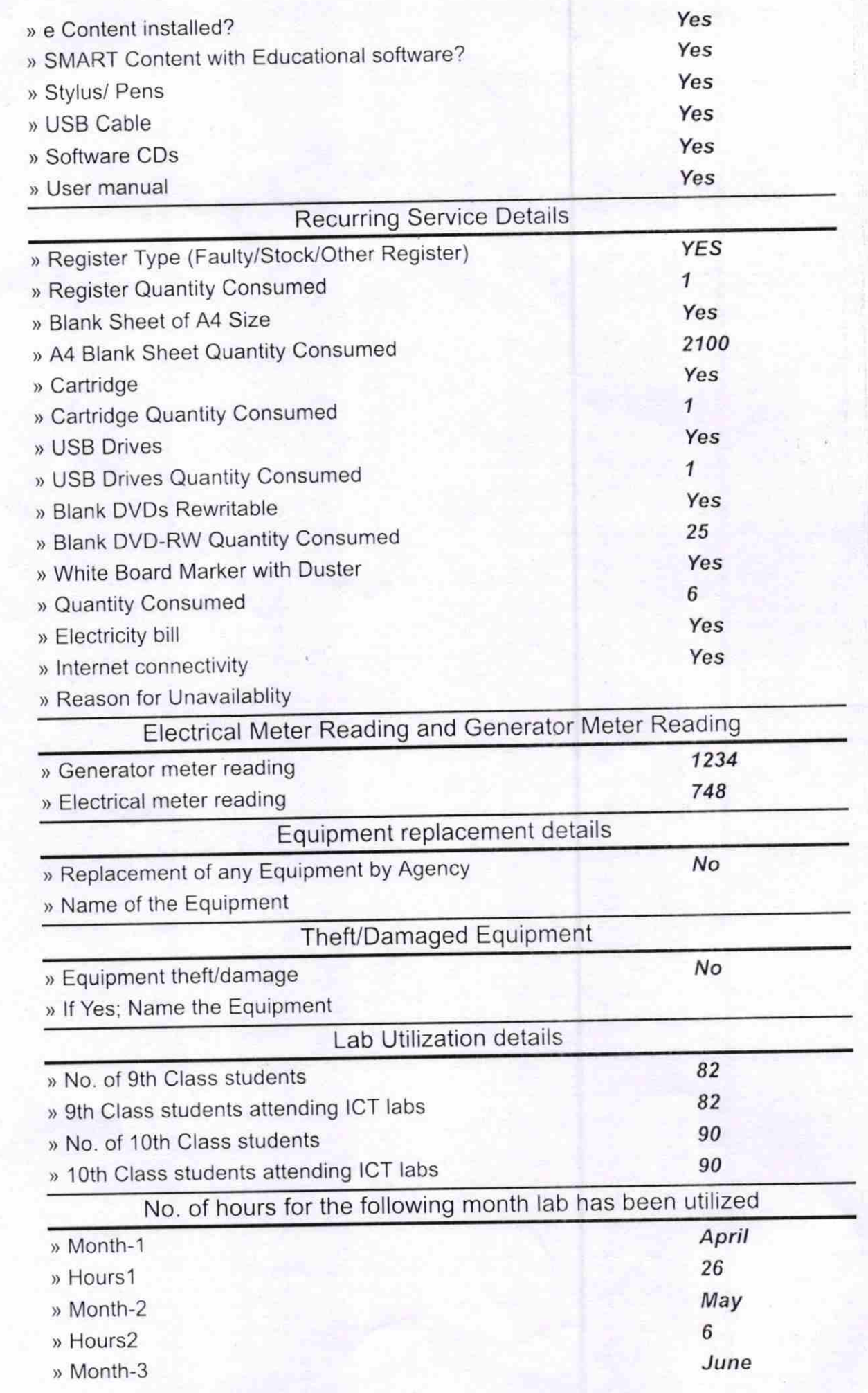

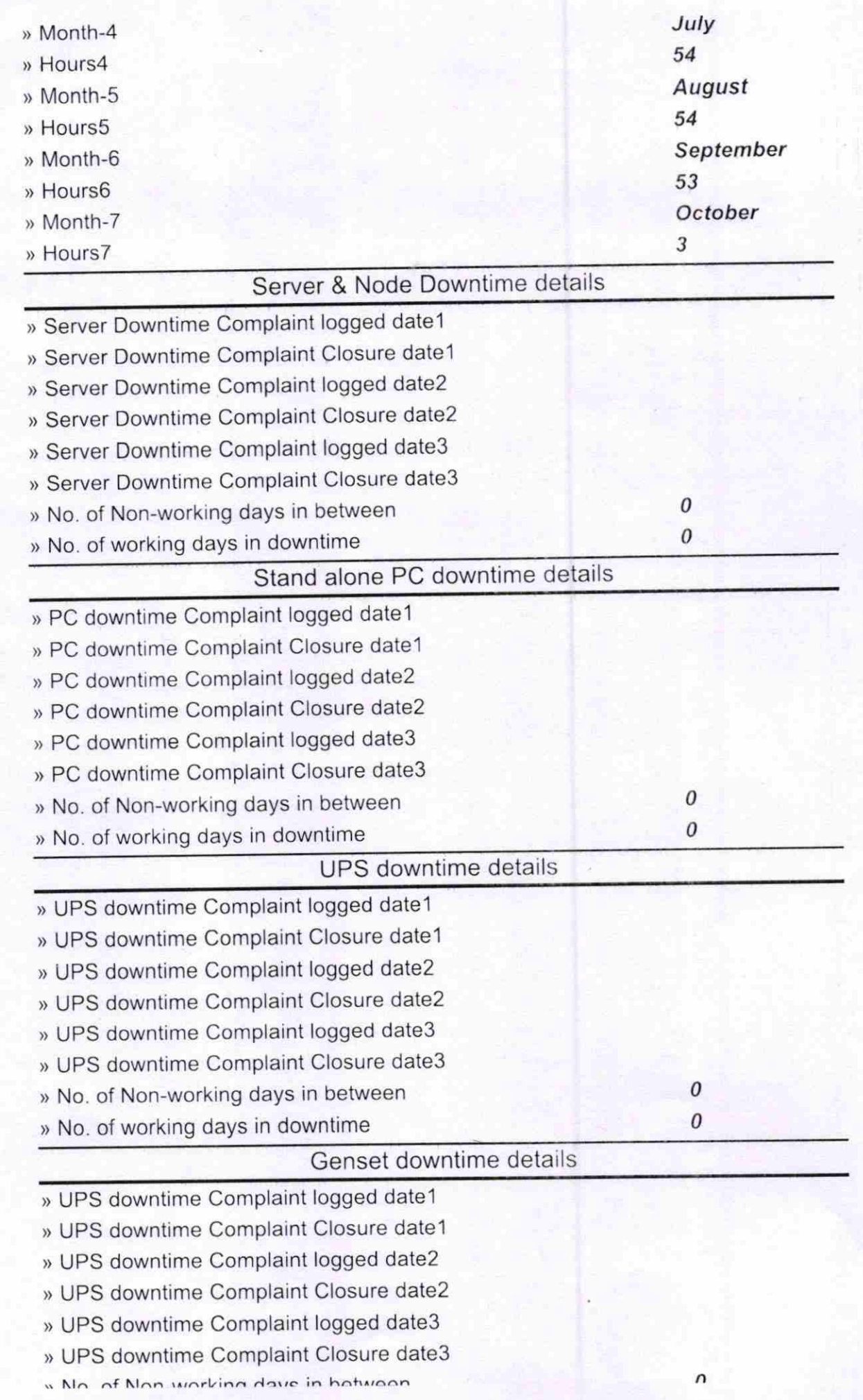

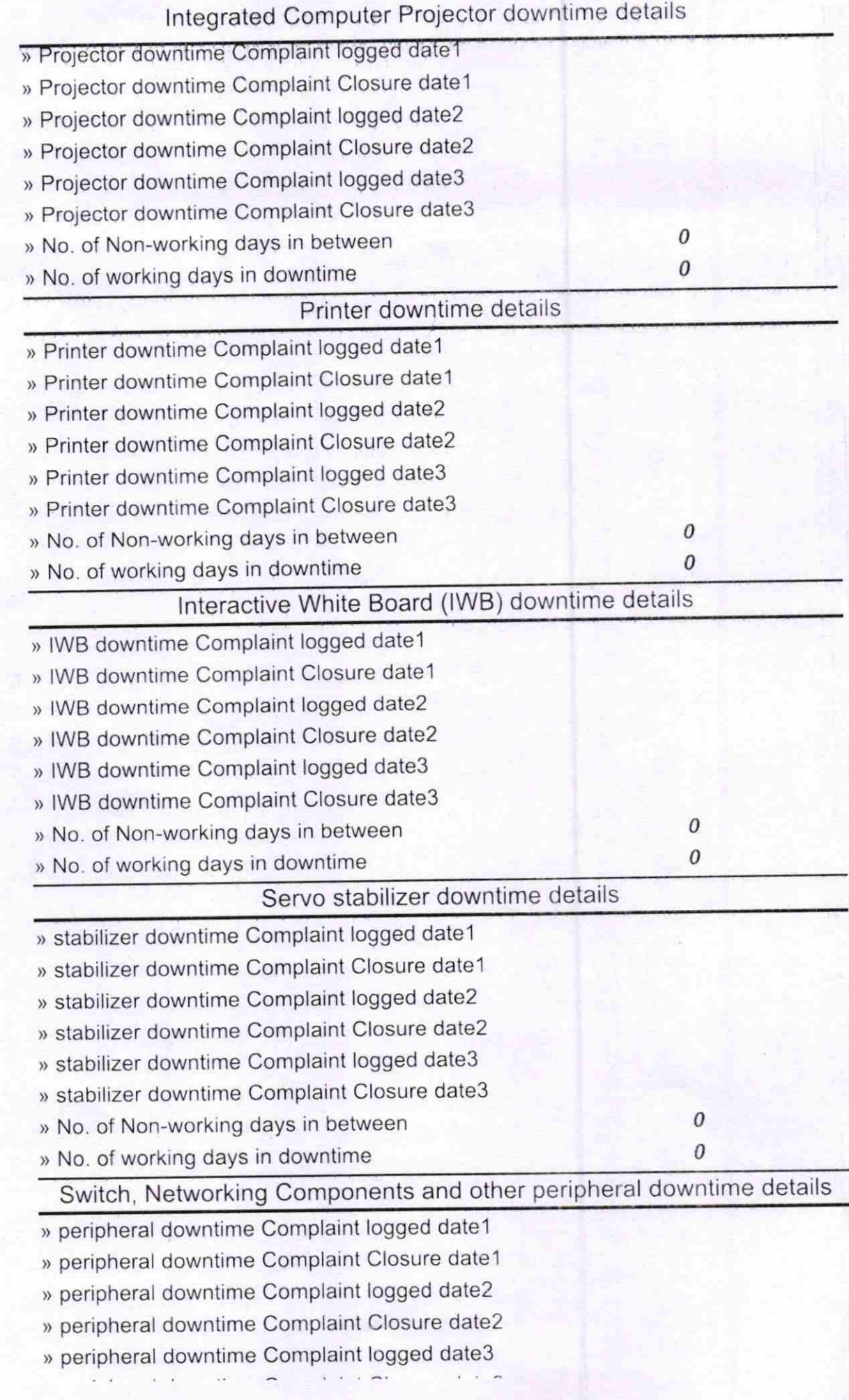

Signature of Head Master/Mistress With Seal